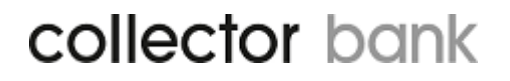

# **Collector Bank Payment Service API**

# **Reference Guide**

Document Version: 1.0 Document Release Date: 15-apr-2016

# **CONTENTS**

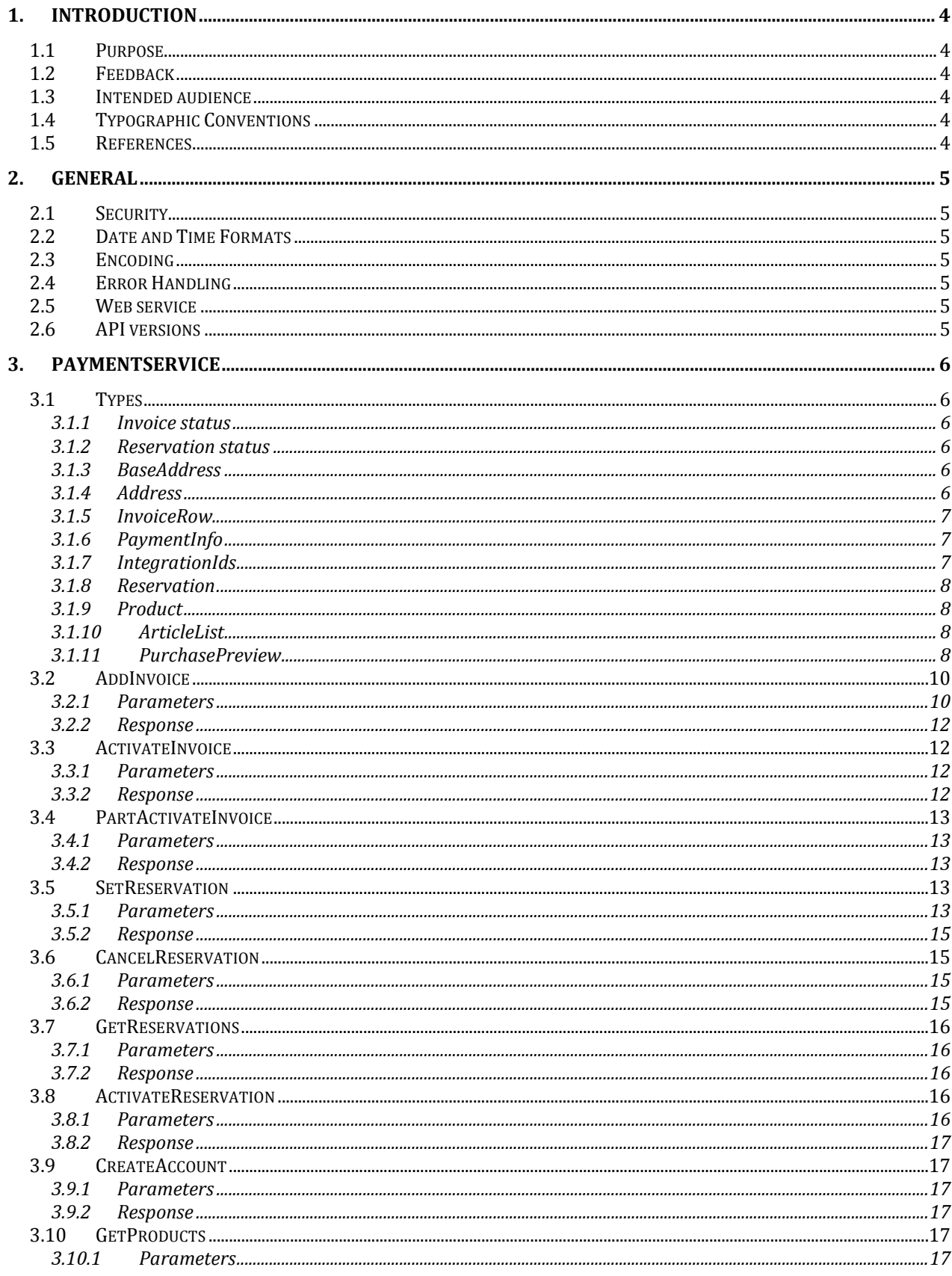

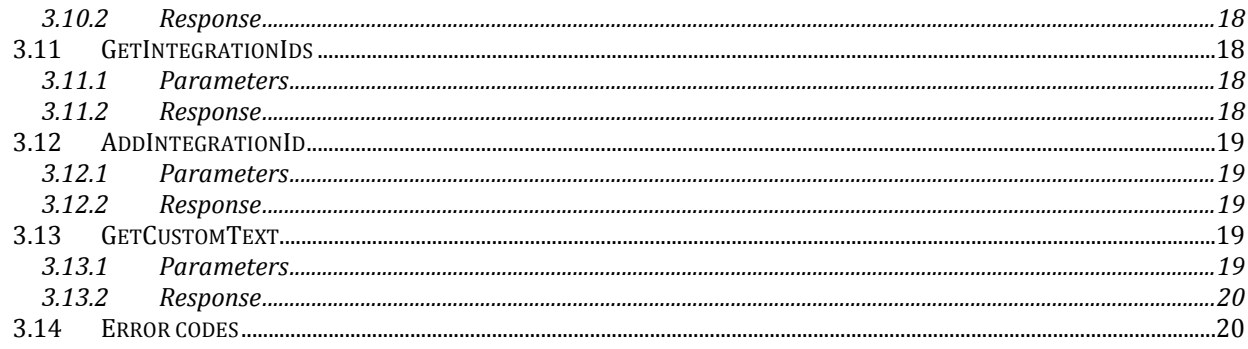

# <span id="page-3-0"></span>**1. INTRODUCTION**

#### <span id="page-3-1"></span>**1.1 Purpose**

The purpose of this document is to describe the web services and web service operations of Collectors Bank Payment Service API in detail.

### <span id="page-3-2"></span>**1.2 Feedback**

Although we cannot respond individually to each email, we do appreciate your feedback and will consider your comments for future versions of this document. Please put "Feedback on Collector Bank Payment Service API Guide" in the subject line, and email us a[t merchant@collectorbank.se.](mailto:integration@payport.se)

### <span id="page-3-3"></span>**1.3 Intended audience**

This guide is intended to assist software developers who want to develop applications using the Collectors Bank Payment Service API. To use the information provided here, you should be familiar with:

- SOAP
- XML
- Online shop systems
- Programming in general and basic understanding of web services
- A programming language for consuming web services

### <span id="page-3-4"></span>**1.4 Typographic Conventions**

This guide uses several conventions to highlight certain words and phrases and draw attention to specific pieces of information.

#### *monospace italic*

Denotes placeholders in general, e.g. arguments to commands and functions where the argument is to be replaced by a specific value.

#### **monospace bold**

Denotes language keywords when used outside example code.

#### *Italic*

Highlights important notes, introduces special terminology, denotes internal cross-references, and citations.

#### **Bold**

Highlights parameters and interface elements, such as menu names. Also used for emphasis in descriptive lists, where appropriate.

#### <span id="page-3-5"></span>**1.5 References**

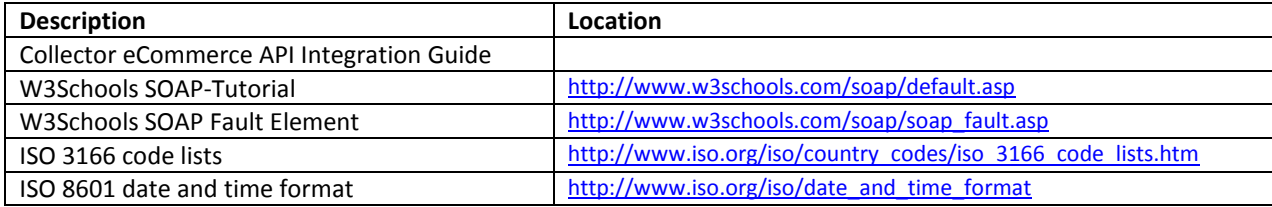

#### **Table 1: References**

# <span id="page-4-0"></span>**2. GENERAL**

### <span id="page-4-1"></span>**2.1 Security**

All SOAP requests require the mandatory fields **Username** and **Password** to authorize the request. Requests to the web services of the Collector eCommerce API can only be made through **HTTPS** (Hypertext Transfer Protocol (**HTTP**) with **SSL/TLS** protocol to provide encrypted communication and secure identification)

*You'll receive a* **Username** *and* **Password** *from your Partner Integration Manager at Collector. You will receive different credentials for the test and production environment. Production credentials are sent to you when the implementation is approved by the Partner Integration Manager.*

For partners using different stores (agreements) all requests needs a **StoreId** to identify the specific store. If you only have one store (standard), then the **StoreId** is not needed.

To secure that your response is handled correctly with the correct request, we have a **CorrelationId** (any string value) that can be sent in into all requests, and the response will contain the same **CorrelationId**. With this you can secure that the response actually matches the request.

#### <span id="page-4-2"></span>**2.2 Date and Time Formats**

All date and time fields must comply with ISO 8601. The representation of **Date and time** for example would be:

YYYY-MM-DDThh:mm:ss

#### <span id="page-4-3"></span>**2.3 Encoding**

<span id="page-4-4"></span>The web services of the Collector Bank Payment Service API require UTF-8 encoding.

#### **2.4 Error Handling**

<span id="page-4-5"></span>All errors will be returned as simple SOAP faults and are presented in a separate section in this document.

### **2.5 Web service**

WSDL Url to Production environment: <https://ecommerce.collector.se/v3.0/PaymentServicev5.svc?wsdl>

WSDL Url to test environment: <https://ecommercetest.collector.se/v3.0/PaymentServicev5.svc?wsdl>

<span id="page-4-6"></span>The Invoicing service is published through a web services description language (WSDL) file.

### **2.6 API versions**

When a new version of the API is released, previous versions are supported for a limited time to allow applications to continue to function until they are upgraded.

# <span id="page-5-0"></span>**3. PAYMENTSERVICE**

General for almost all requests is that an invoice number (**InvoiceNumber**) is needed to handle the request. The invoice number is generated by Collector in the **AddInvoice** method and returned in the response. This invoice number needs to be stored (together with your order) for further request of that invoice, for example when handling returns.

<span id="page-5-1"></span>All methods available in the Collector Bank Payment Service API is presented below.

# **3.1 Types**

<span id="page-5-2"></span>The types used in requests are presented below.

### **3.1.1 Invoice status**

The invoice status type is an enumeration value. Defined values are: Pending (0) - Collector have not yet approved the invoice. Approved (1) - The invoice is approved by Collector, and can be activated. Activated (2) - The invoice is activated by partner. Collector has purchased the invoice.

### <span id="page-5-3"></span>**3.1.2 Reservation status**

The reservation status type is an enumeration value. Defined values are: ACTIVE (0) – The reservation is active and ready to be used. PENDING (1) – The reservation is pending and need to be activated. NO\_RESERVATION (2) – There is no reservation. SIGNING (3) – The reservation needs to be signed by end customer.

### <span id="page-5-4"></span>**3.1.3 BaseAddress**

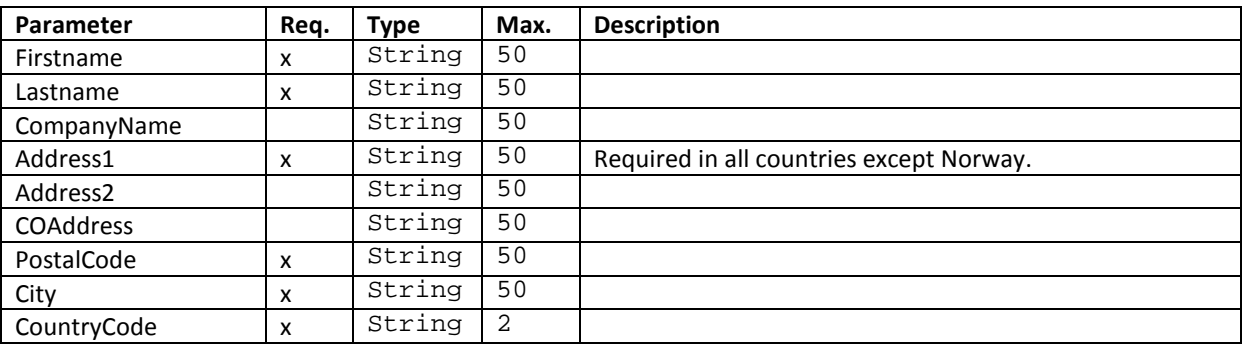

#### <span id="page-5-5"></span>**3.1.4 Address**

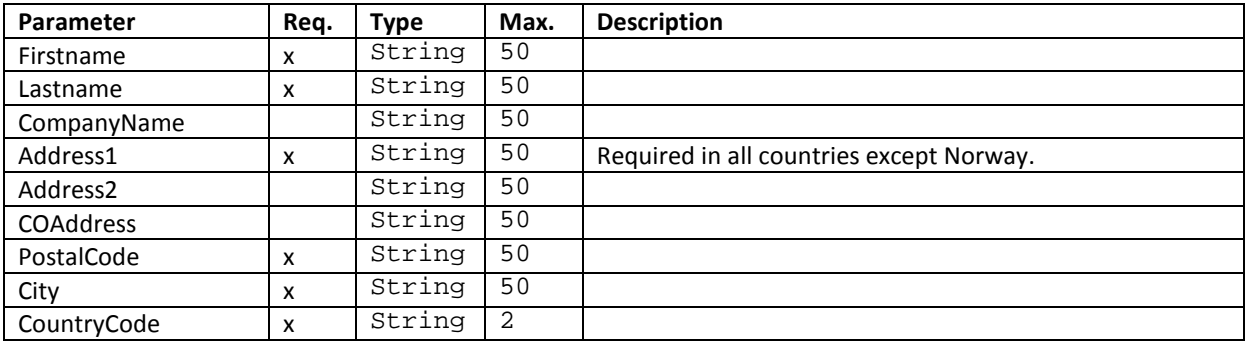

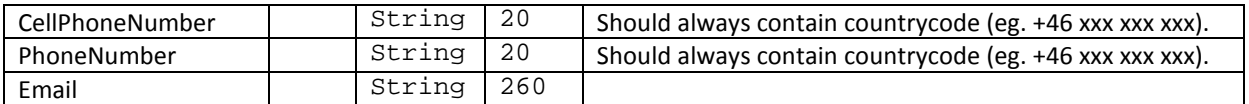

### <span id="page-6-0"></span>**3.1.5 InvoiceRow**

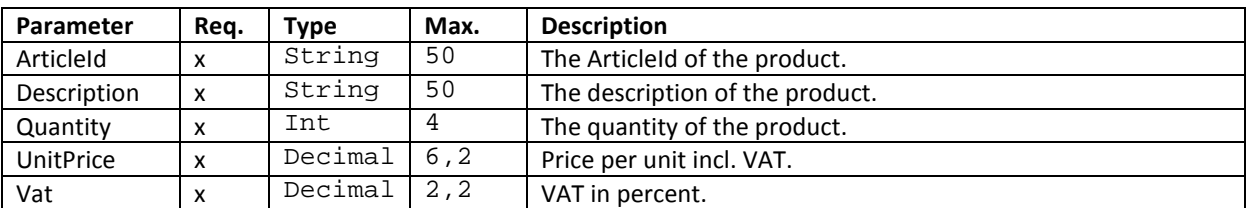

# <span id="page-6-1"></span>**3.1.6 PaymentInfo**

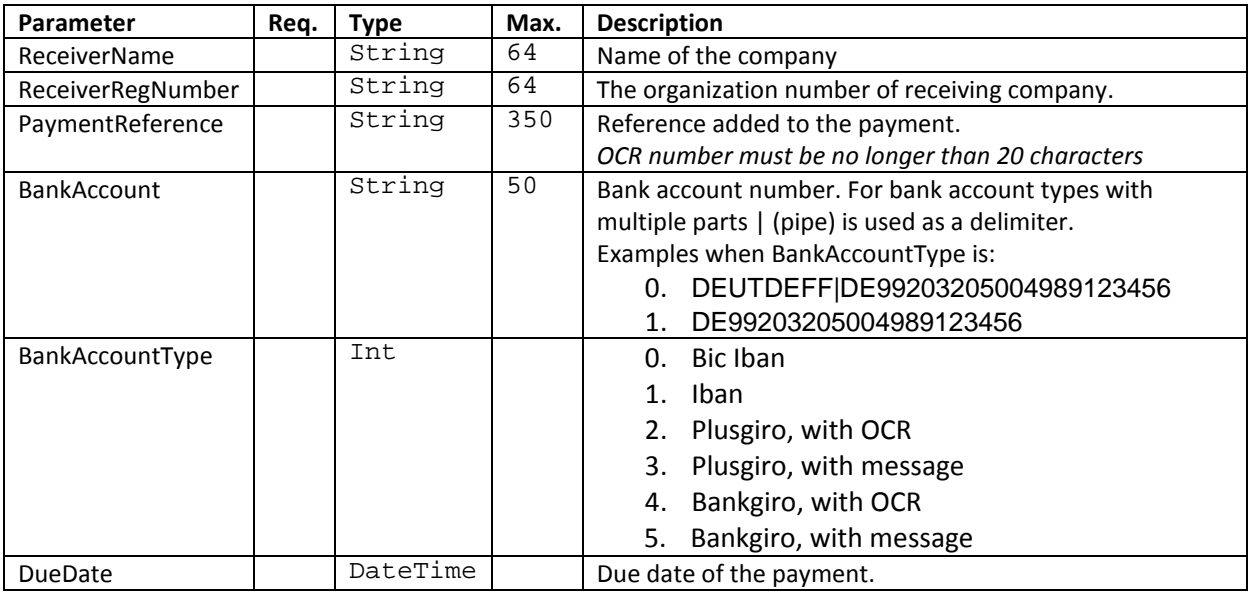

# <span id="page-6-2"></span>**3.1.7 IntegrationIds**

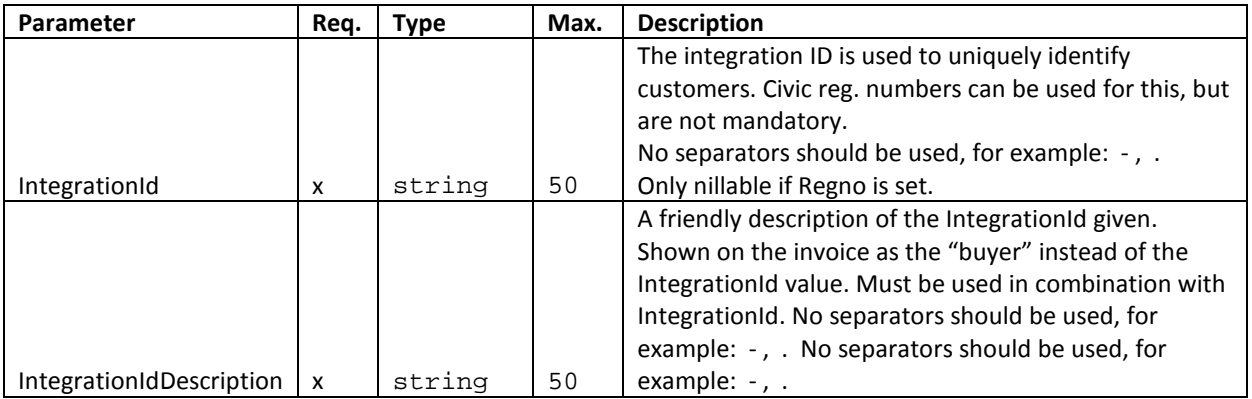

# <span id="page-7-0"></span>**3.1.8 Reservation**

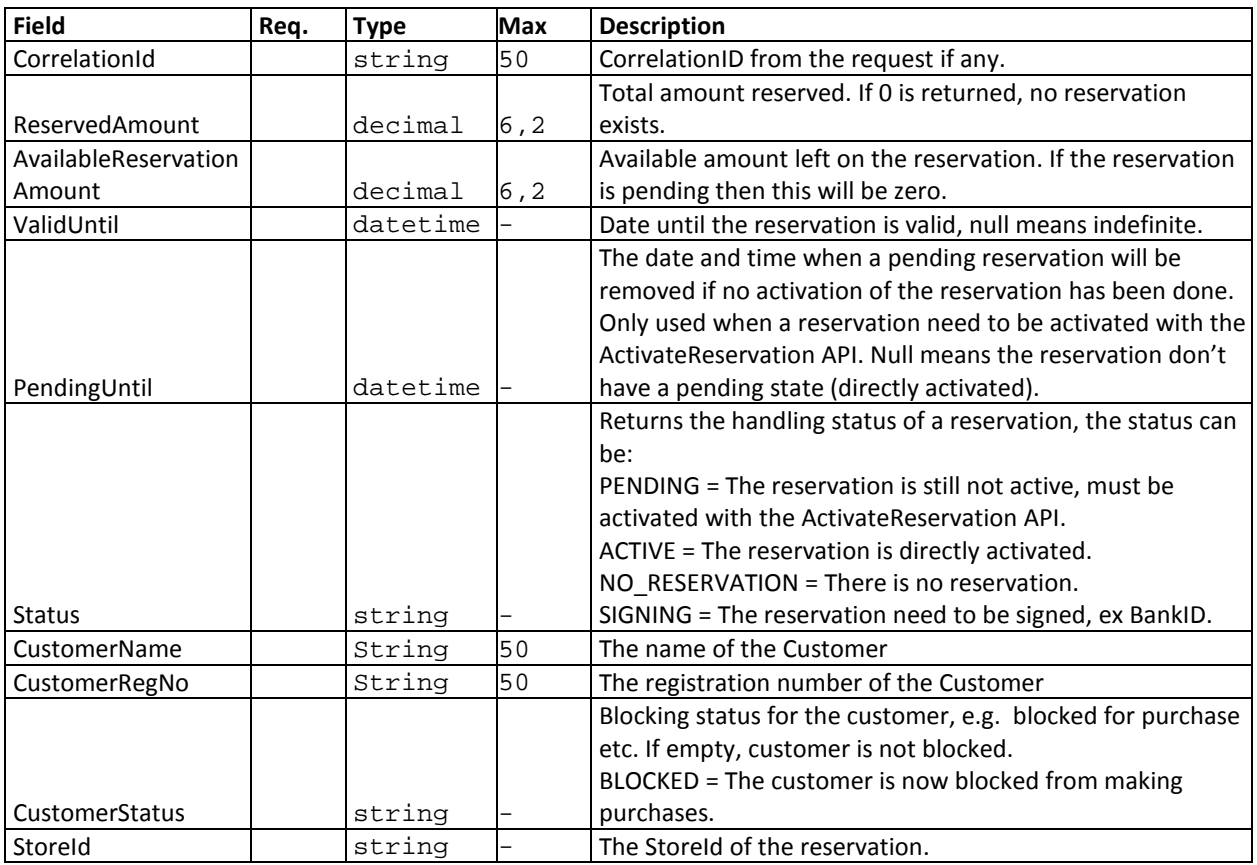

# <span id="page-7-1"></span>**3.1.9 Product**

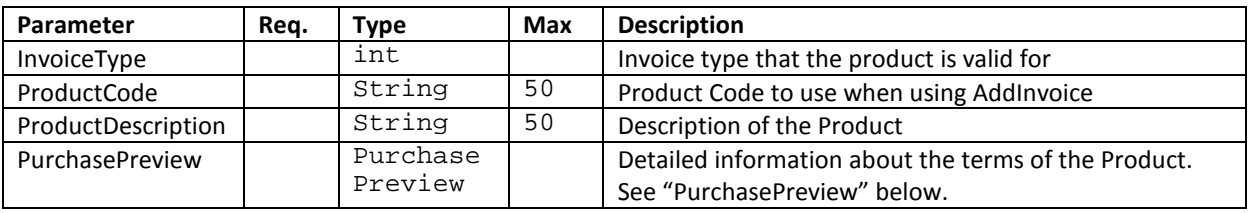

### <span id="page-7-2"></span>**3.1.10 ArticleList**

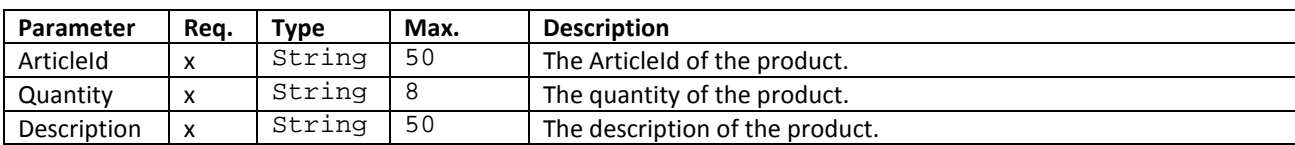

# <span id="page-7-3"></span>**3.1.11 PurchasePreview**

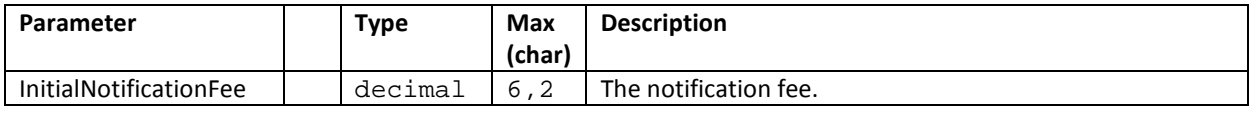

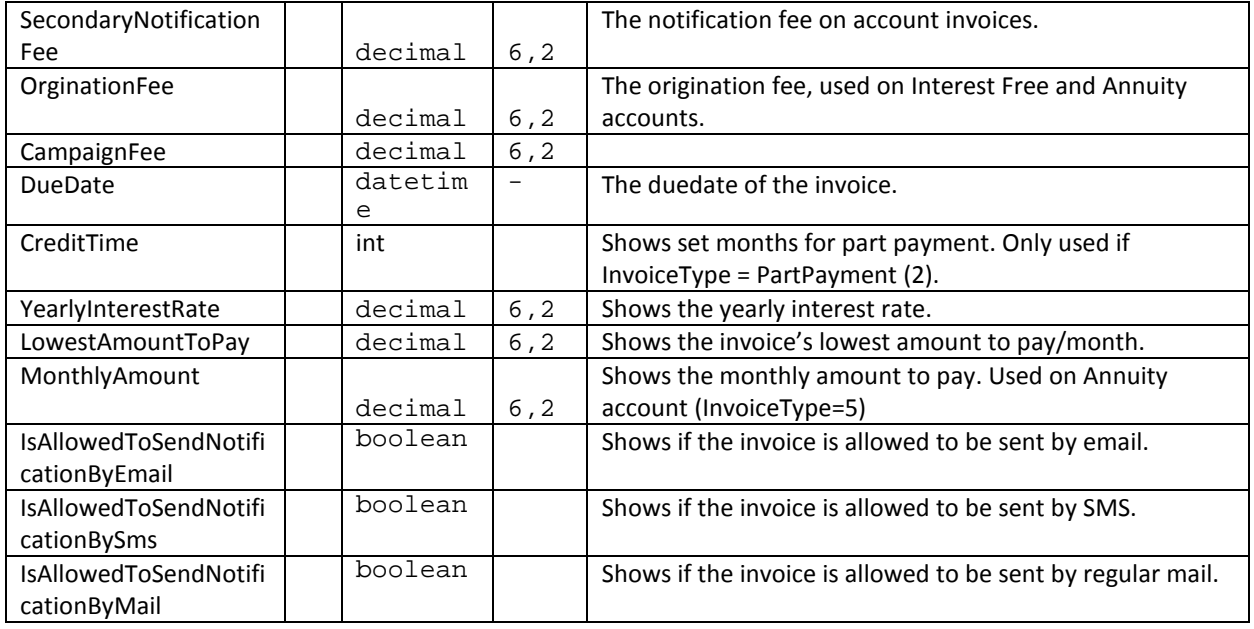

### <span id="page-9-0"></span>**3.2 AddInvoice**

With this request, we will credit check the customer, and if approved add the invoice. This invoice then needs to be activated through the **ActivateInvoice** or **PartActivateInvoice** (The invoice could also be autoactivated directly in **AddInvoice** request, if the package is sent directly when ordered).

This method will return the Invoice number (**InvoiceNo**) which should be stored and used when handling the order/invoice later on (e.g. **CreditInvoice**, **PartCreditInvoice**, **AdjustInvoice**, **CancelInvoice** etc).

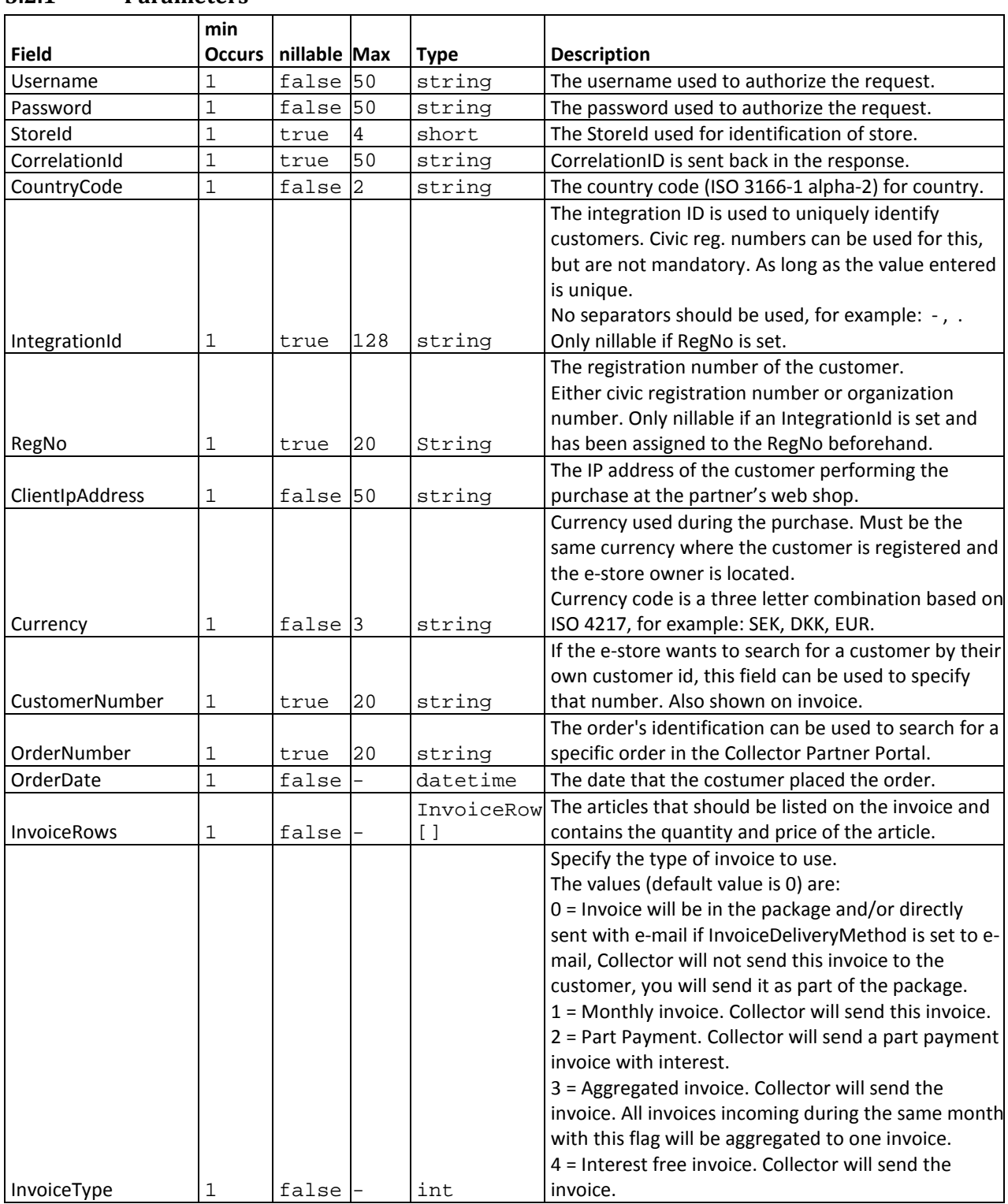

<span id="page-9-1"></span>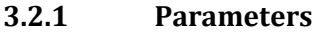

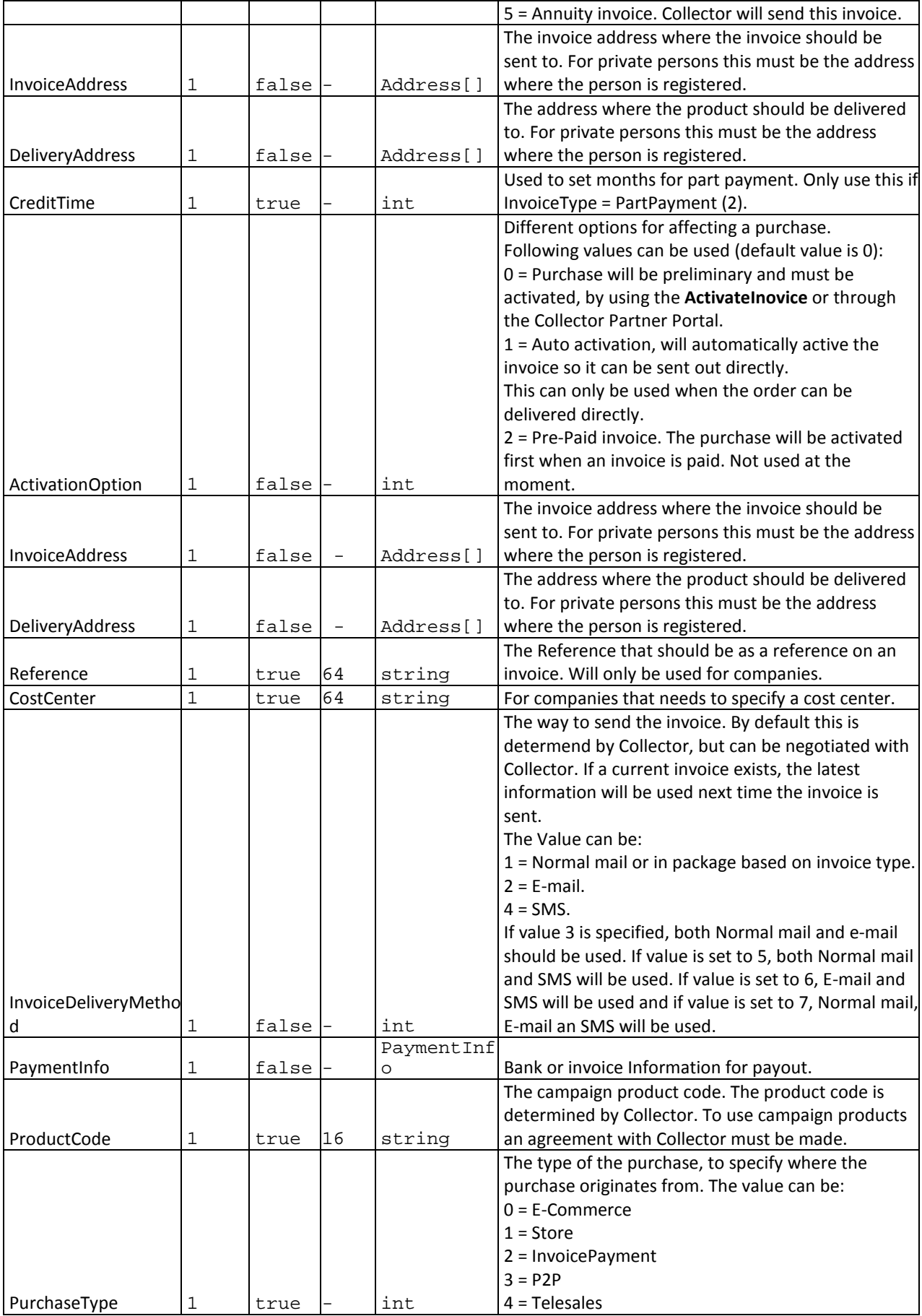

### <span id="page-11-0"></span>**3.2.2 Response**

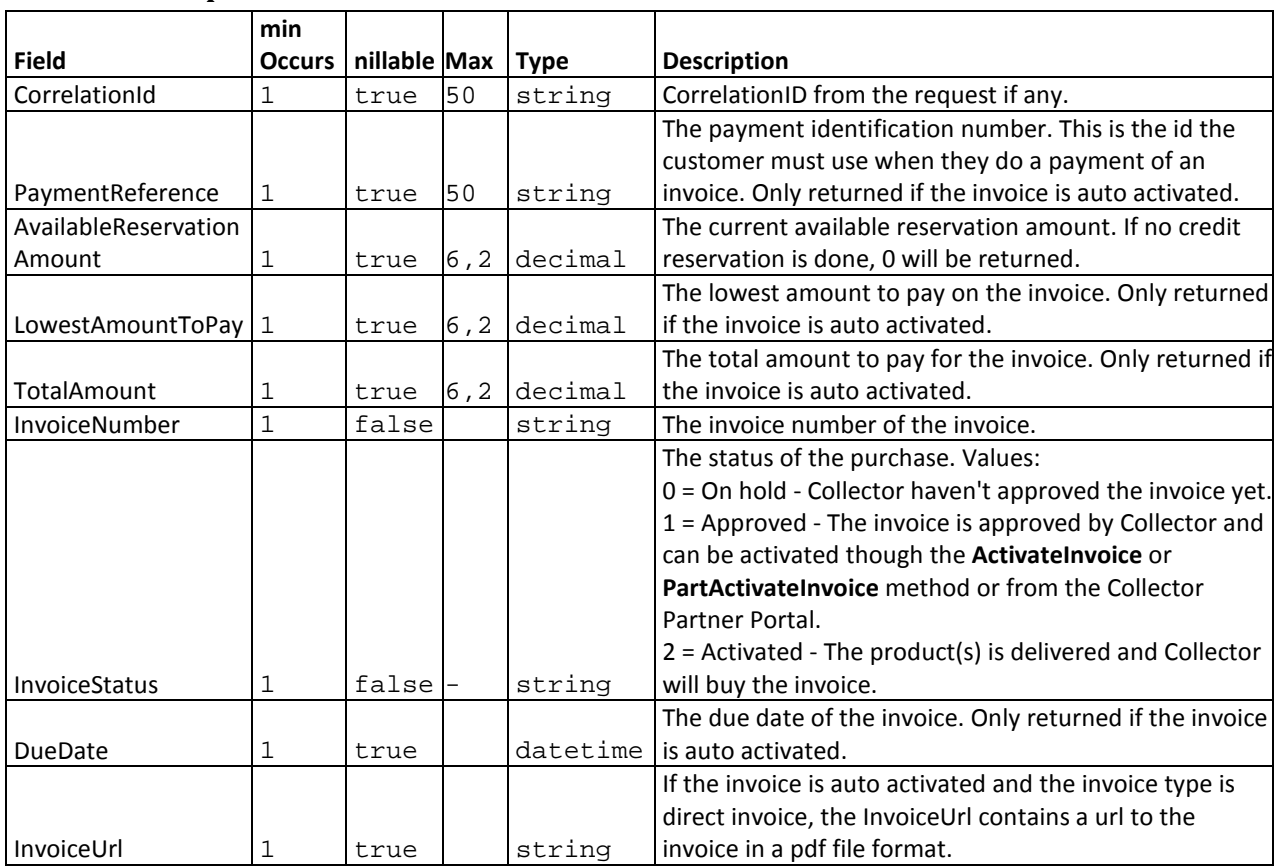

### <span id="page-11-1"></span>**3.3 ActivateInvoice**

Activation of invoice should be done when the goods are ready to be sent. This request fully activates the invoice. Normally an invoice needs to be activated within 60 days from placing of order.

<span id="page-11-2"></span>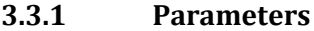

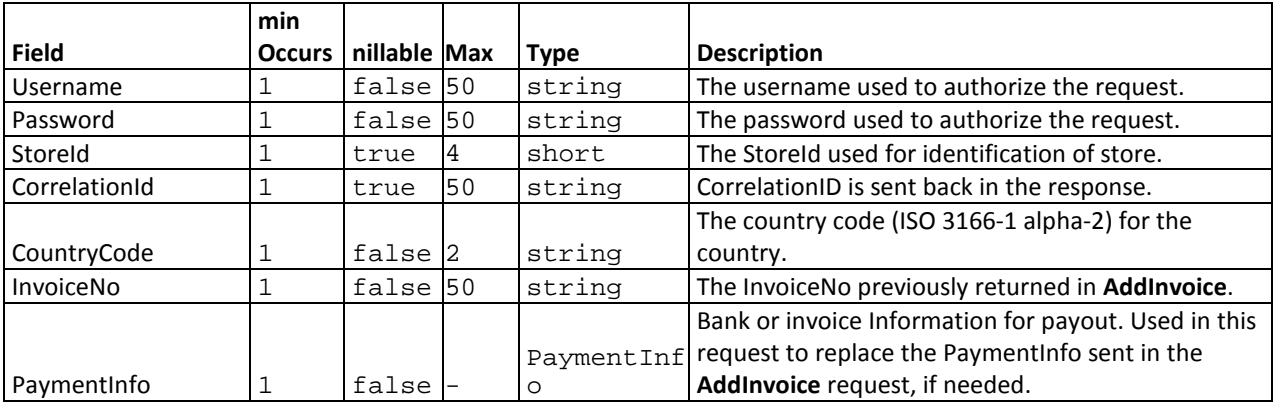

#### <span id="page-11-3"></span>**3.3.2 Response**

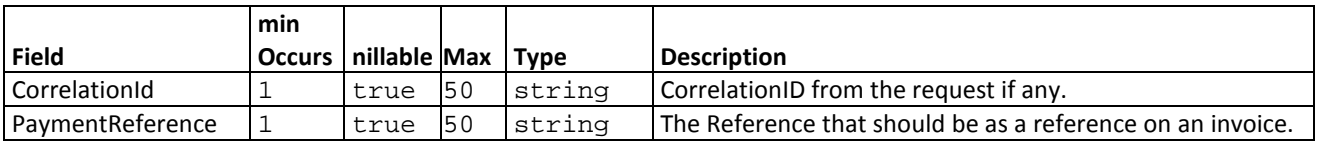

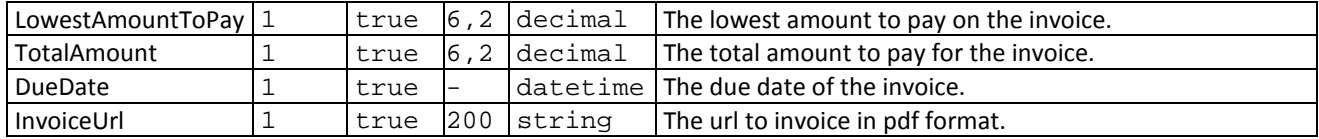

### <span id="page-12-0"></span>**3.4 PartActivateInvoice**

Create an active invoice for the requested articles. If any pending articles remain a new pending invoice will be created for those articles and returned in **NewInvoiceNo** (this NewInvoiceNo should be used when activating the invoice in the next shipment). This functionality is used when part delivering goods.

### <span id="page-12-1"></span>**3.4.1 Parameters**

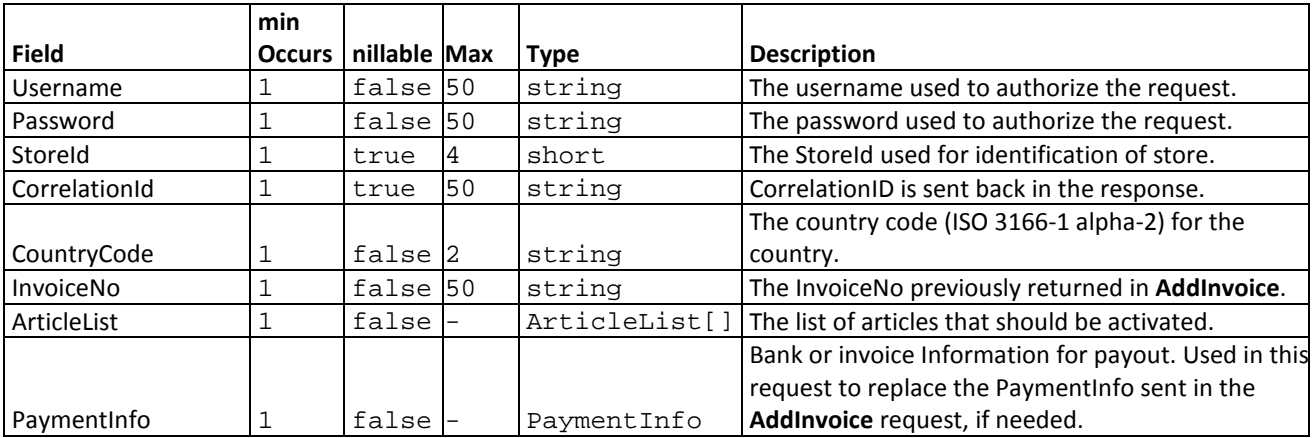

### <span id="page-12-2"></span>**3.4.2 Response**

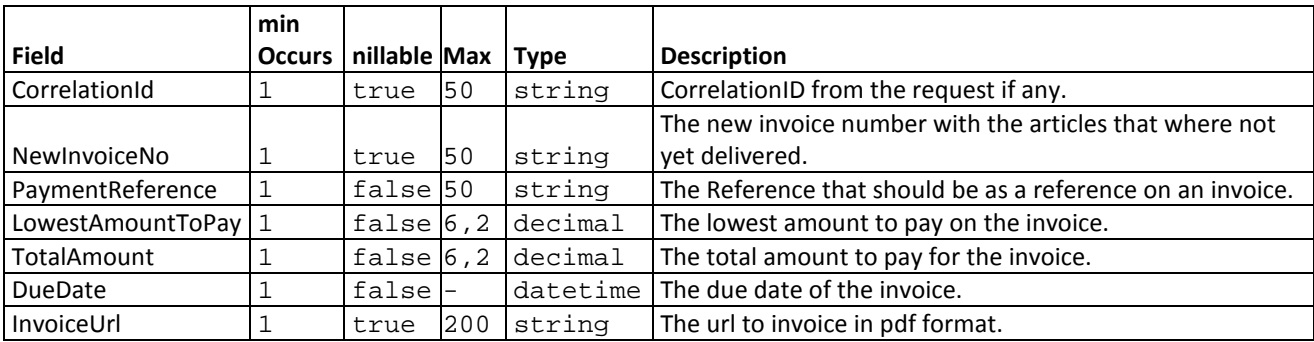

#### <span id="page-12-3"></span>**3.5 SetReservation**

Creates a new or updates an existing reservation for the requested customer. If no existing reservation is found a credit check is performed, if successful a new reservation with the requested amount is created. If an existing reservation is found and the requested amount is higher a new credit check is/could be performed and if successful, the reservation amount will be increased. If an existing reservation is found and the requested amount is lower, the reserved amount will be decreased.

This functionality is only available in the following countries: Sweden, Norway, Finland and Denmark. The usage of this functionality must be agreed upon with Collector.

<span id="page-12-4"></span>Any purchases/invoices made before a reservation will be calculated into the **AvailableAmount** of the reservation.

#### **3.5.1 Parameters**

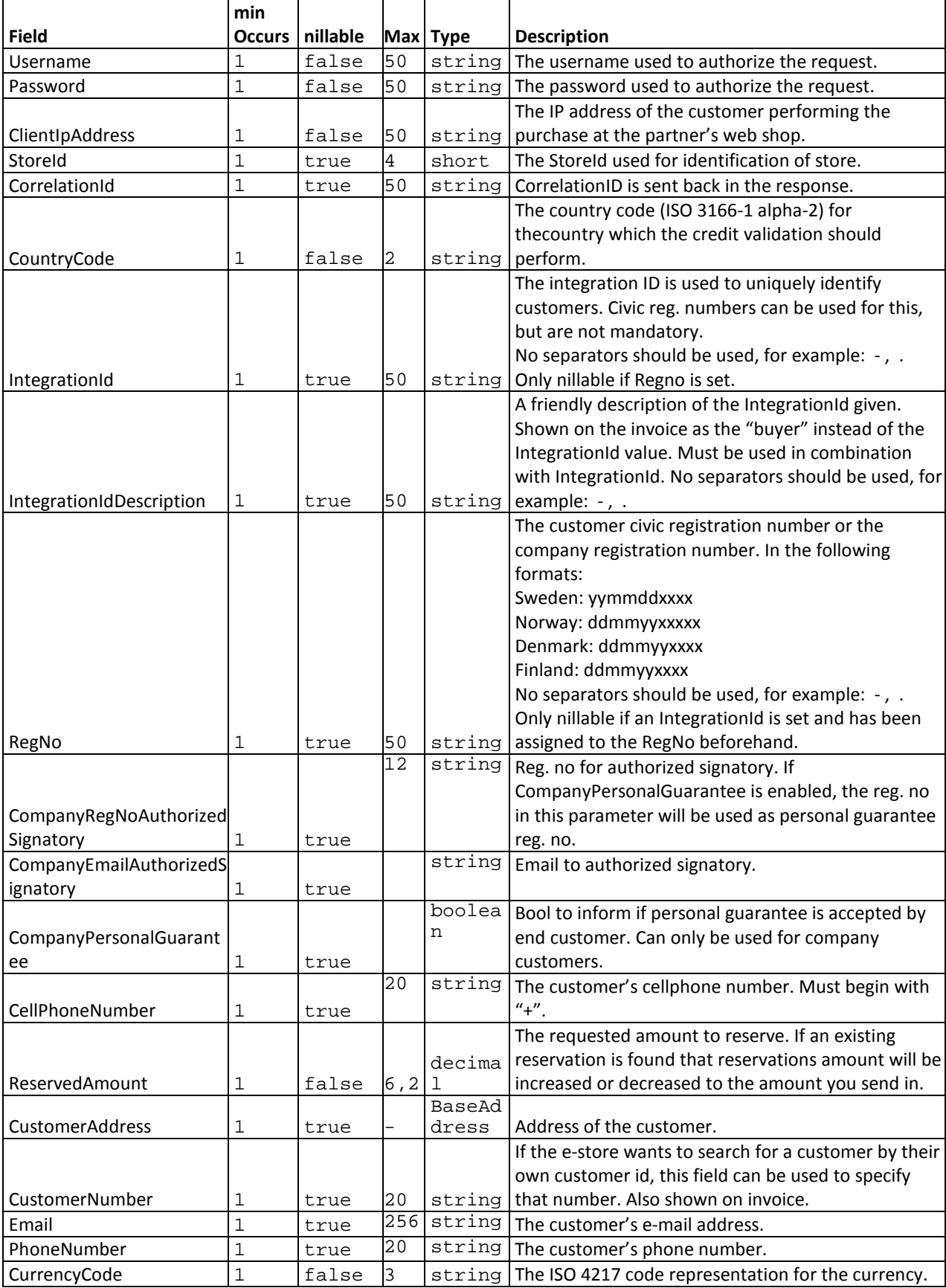

### <span id="page-14-0"></span>**3.5.2 Response**

The response indicates if the customer is approved for the credit amount requested. If the purchase is approved, proceed with the purchase by invoking **AddInvoice.**

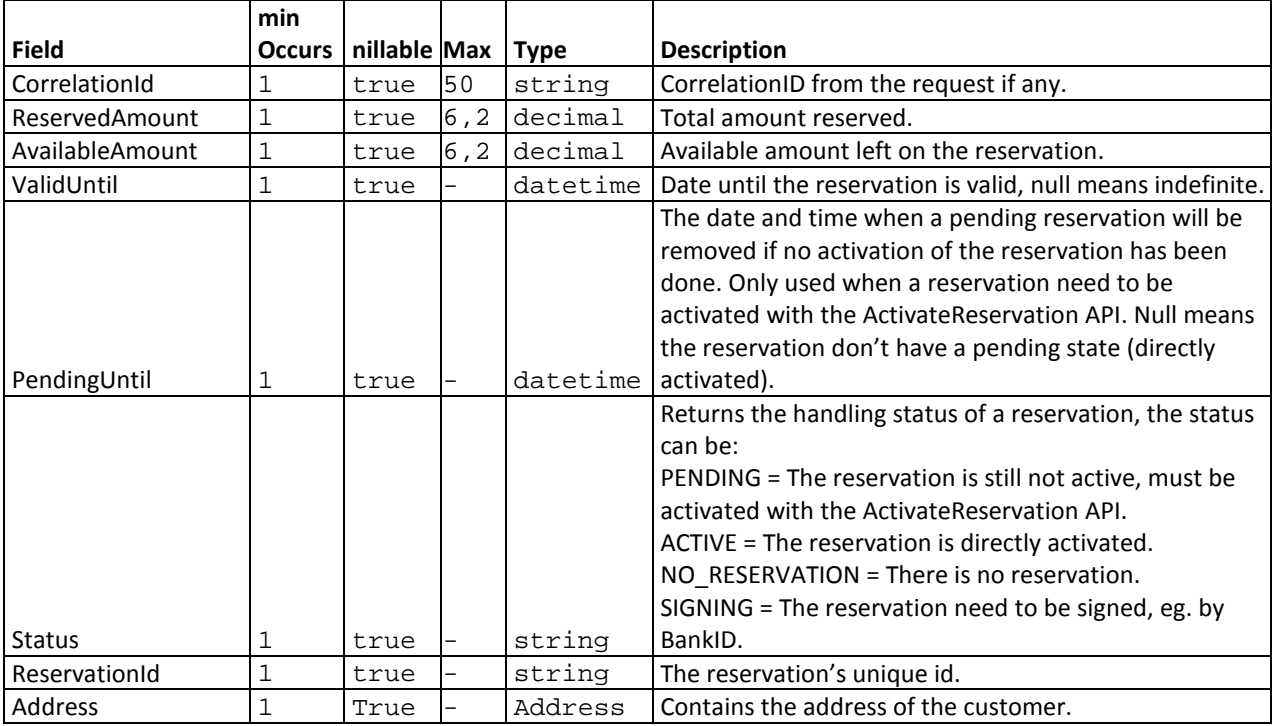

### <span id="page-14-1"></span>**3.6 CancelReservation**

<span id="page-14-2"></span>This operation cancels a previously approved reservation.

#### **3.6.1 Parameters**

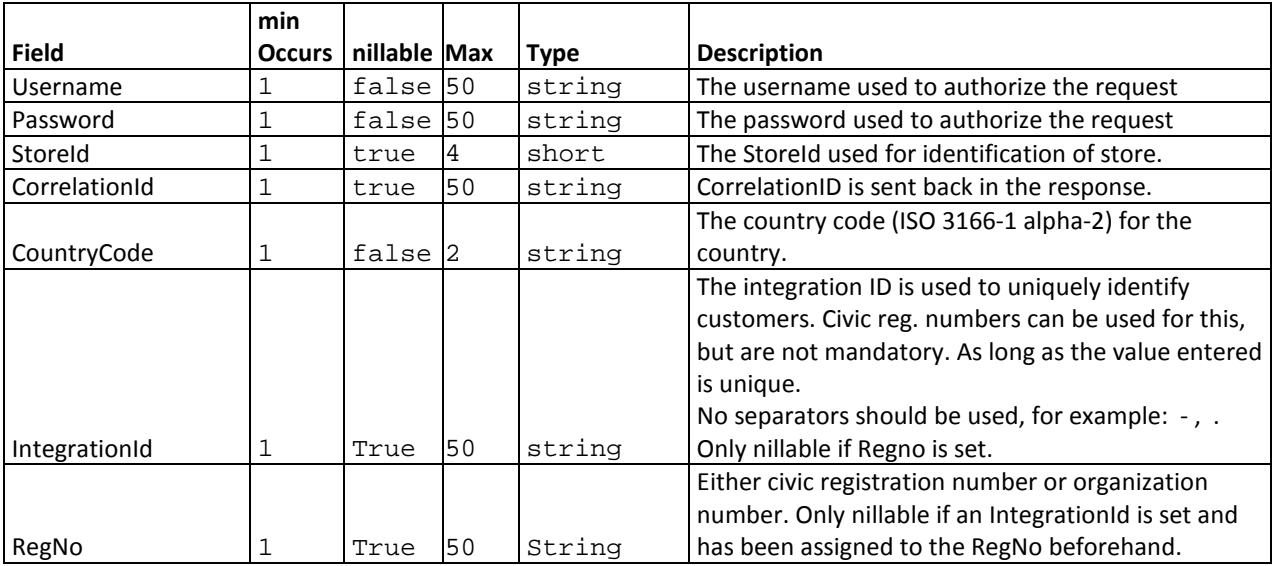

#### <span id="page-14-3"></span>**3.6.2 Response**

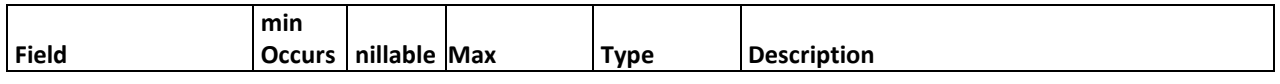

### <span id="page-15-0"></span>**3.7 GetReservations**

<span id="page-15-1"></span>This functionality returns information about previously made reservations.

#### **3.7.1 Parameters**

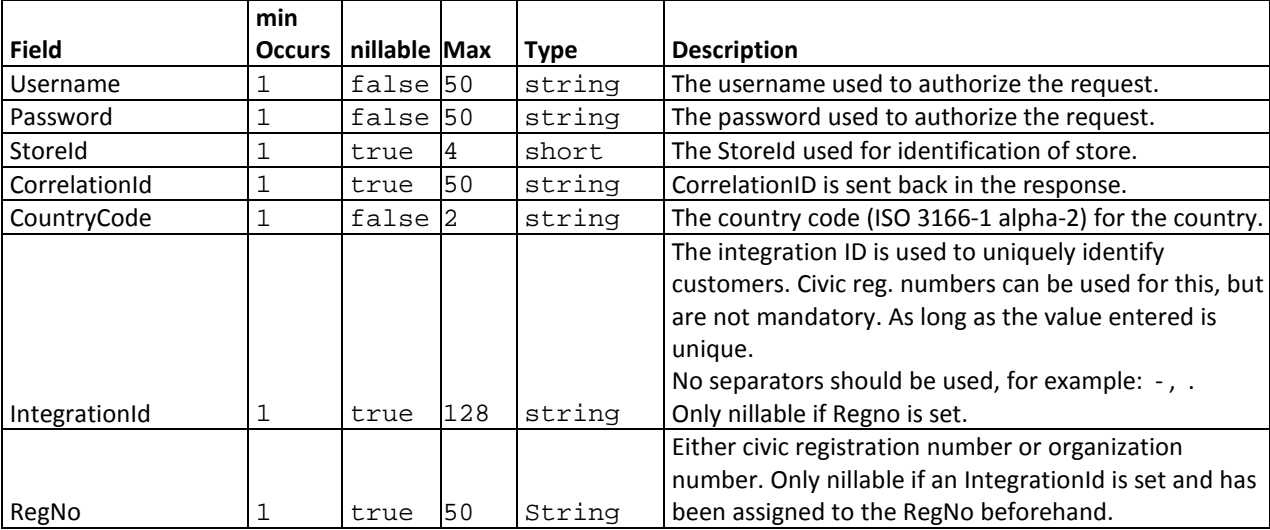

### <span id="page-15-2"></span>**3.7.2 Response**

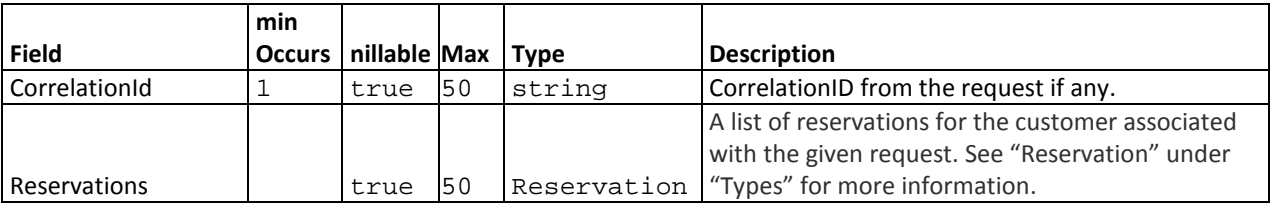

### <span id="page-15-3"></span>**3.8 ActivateReservation**

<span id="page-15-4"></span>This operation activates a customer's pending reservation, which is created by the SetReservation function.

**3.8.1 Parameters**

|               | min           |                    |     |             |                                                         |
|---------------|---------------|--------------------|-----|-------------|---------------------------------------------------------|
| <b>Field</b>  | <b>Occurs</b> | nillable Max       |     | <b>Type</b> | <b>Description</b>                                      |
| Username      |               | false 50           |     | string      | The username used to authorize the request.             |
| Password      |               | false 50           |     | string      | The password used to authorize the request.             |
| Storeld       |               | true               | 14  | short       | The Storeld used for identification of store.           |
| CorrelationId |               | true               | 50  | string      | CorrelationID is sent back in the response.             |
| CountryCode   |               | false <sup>2</sup> |     | string      | The country code (ISO 3166-1 alpha-2) for the country.  |
|               |               |                    |     |             | The integration ID is used to uniquely identify         |
|               |               |                    |     |             | customers. Civic reg. numbers can be used for this, but |
|               |               |                    |     |             | are not mandatory. As long as the value entered is      |
|               |               |                    |     |             | unique.                                                 |
|               |               |                    |     |             | No separators should be used, for example: $-$ , .      |
| IntegrationId |               | true               | 128 | string      | Only nillable if Regno is set.                          |
| RegNo         |               | true               | 50  | String      | Either civic registration number or organization        |

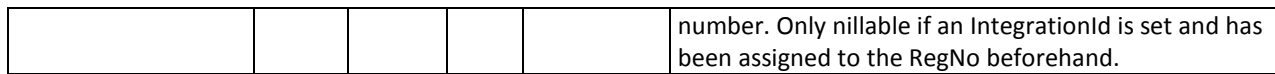

#### <span id="page-16-0"></span>**3.8.2 Response**

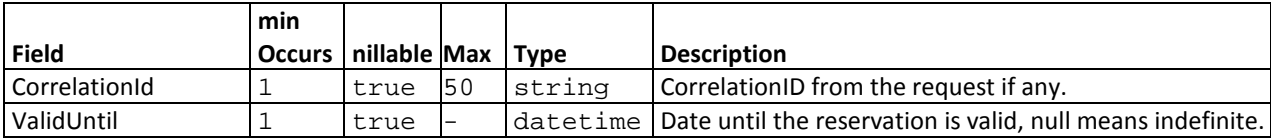

#### <span id="page-16-1"></span>**3.9 CreateAccount**

<span id="page-16-2"></span>This operation creates an account.

### **3.9.1 Parameters**

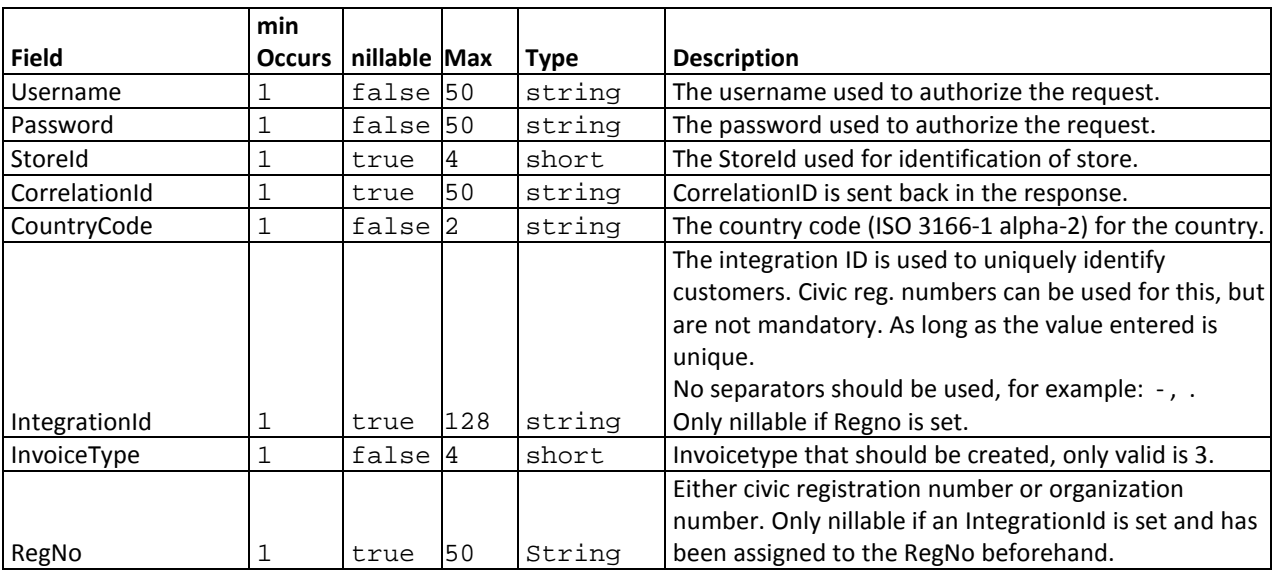

### <span id="page-16-3"></span>**3.9.2 Response**

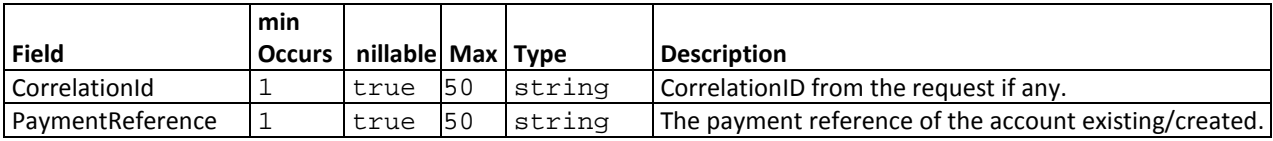

### <span id="page-16-4"></span>**3.10 GetProducts**

<span id="page-16-5"></span>This functionality returns a list of Products that currently can be used for the Partner.

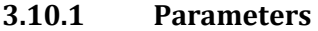

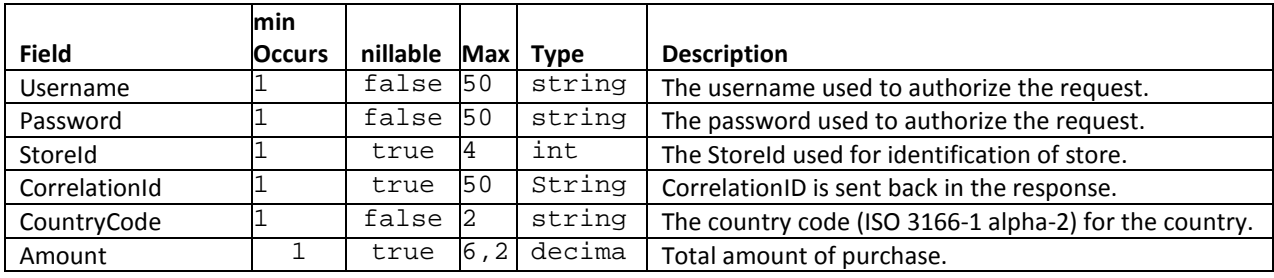

l Used to receive PurchasePreview information

### <span id="page-17-0"></span>**3.10.2 Response**

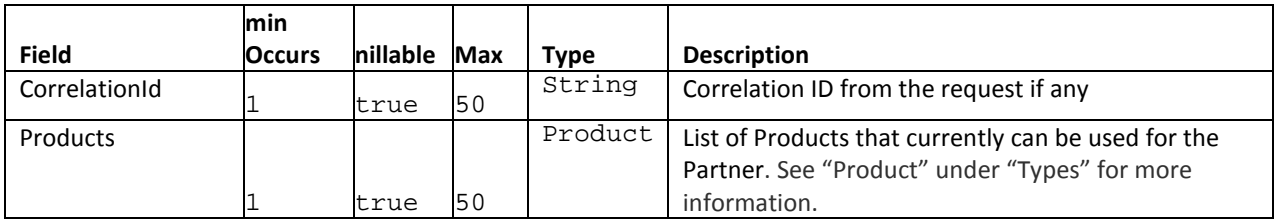

### <span id="page-17-1"></span>**3.11 GetIntegrationIds**

<span id="page-17-2"></span>This functionality returns a list of IntegrationId's that exists for a customer.

#### **3.11.1 Parameters**

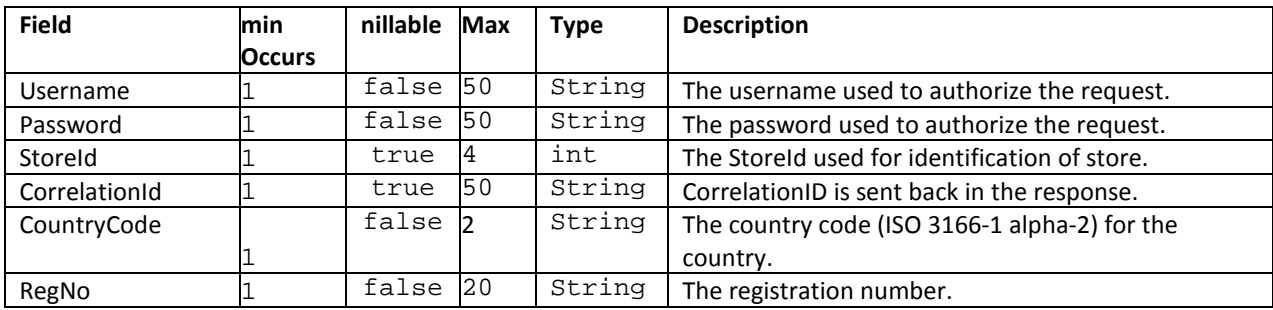

**Note:** This operation is only available to Nordic partners.

### <span id="page-17-3"></span>**3.11.2 Response**

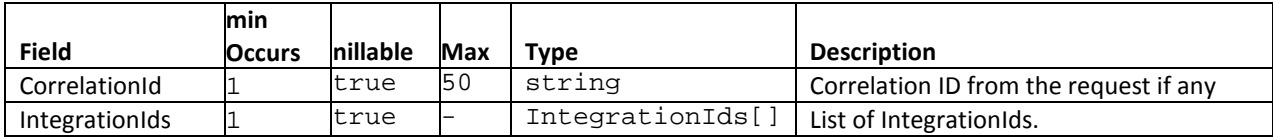

# <span id="page-18-0"></span>**3.12 AddIntegrationId**

<span id="page-18-1"></span>This functionality is used to add IntegrationId's on a customer.

### **3.12.1 Parameters**

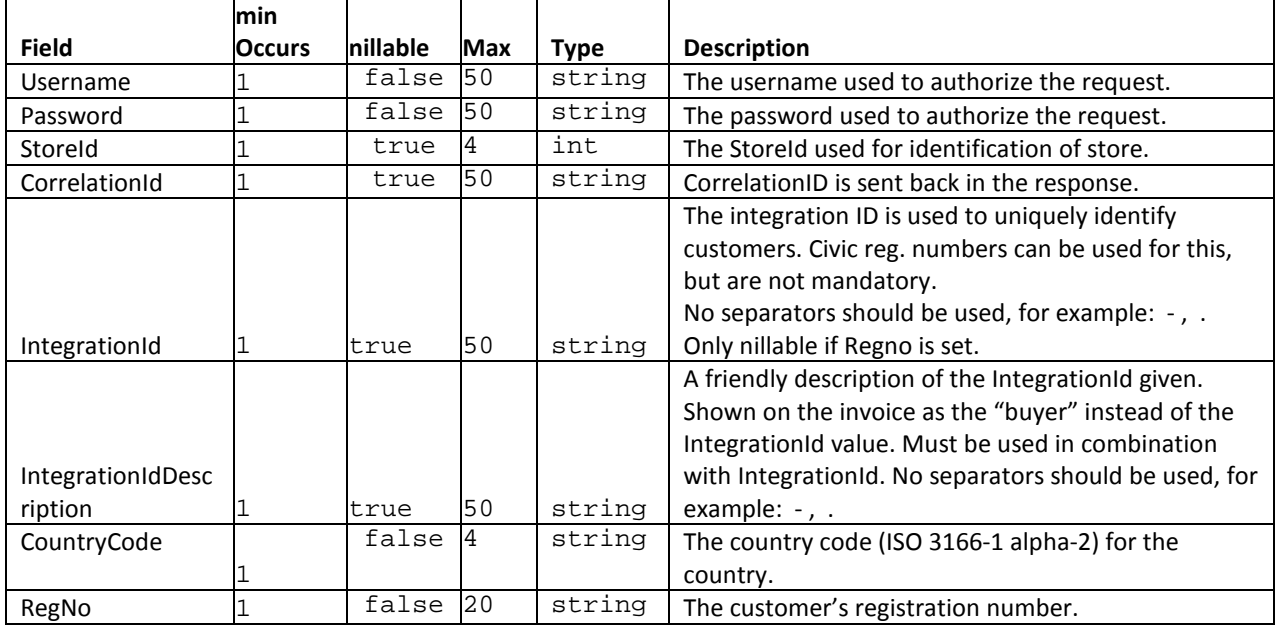

**Note:** This operation is only available to Nordic partners.

#### <span id="page-18-2"></span>**3.12.2 Response**

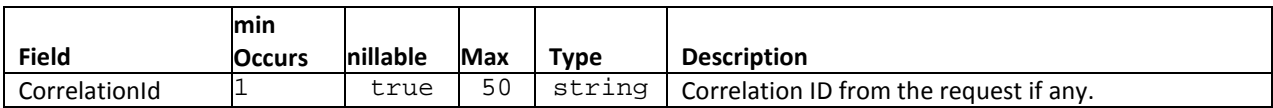

#### <span id="page-18-3"></span>**3.13 GetCustomText**

<span id="page-18-4"></span>This functionality is used to fetch stored text string values based on values input.

### **3.13.1 Parameters**

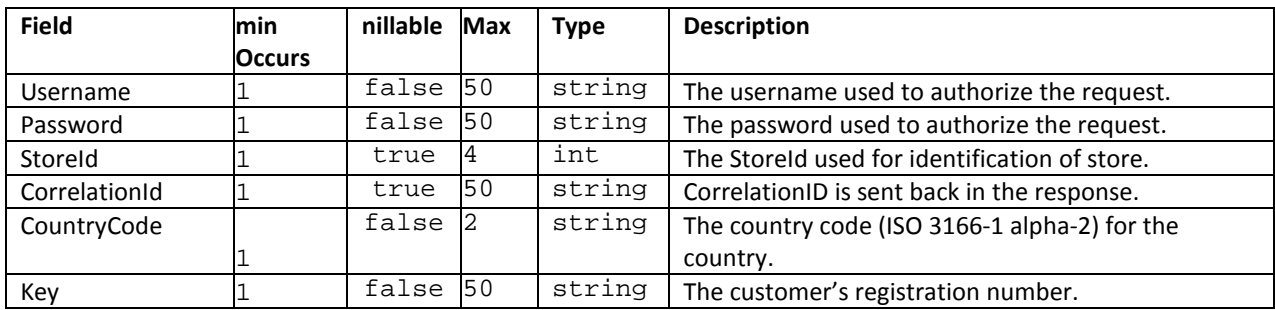

**Note:** This operation is only available to Nordic partners.

# <span id="page-19-0"></span>**3.13.2 Response**

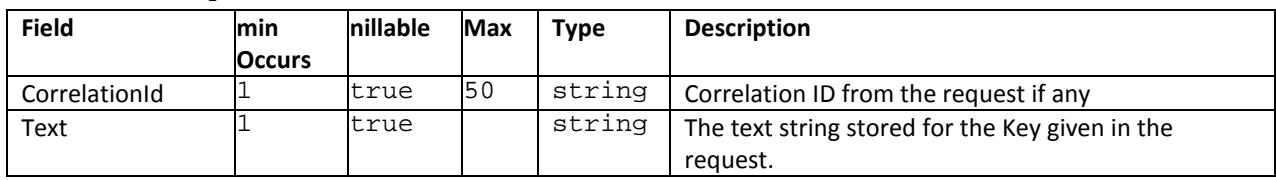

### <span id="page-19-1"></span>**3.14 Error codes**

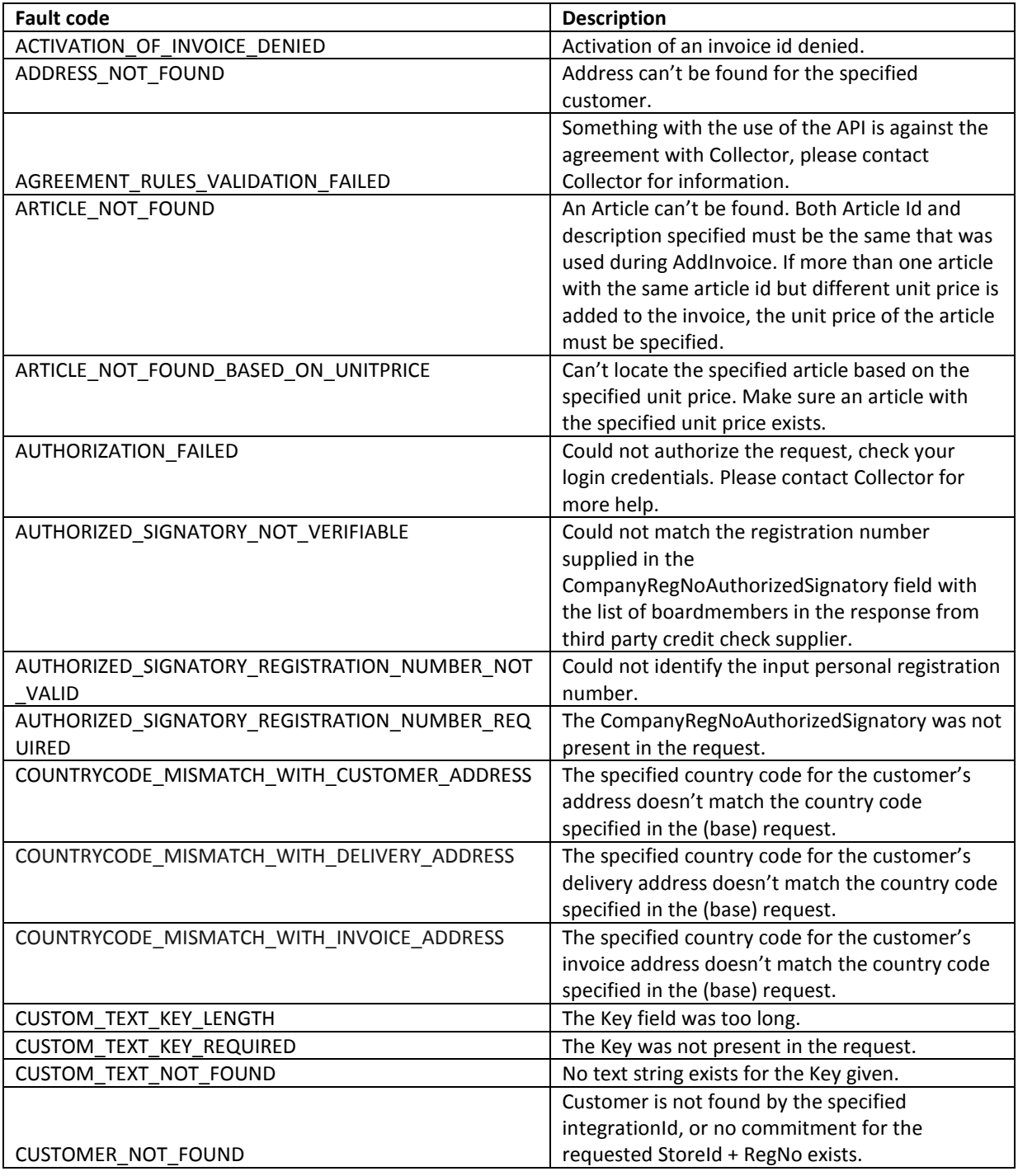

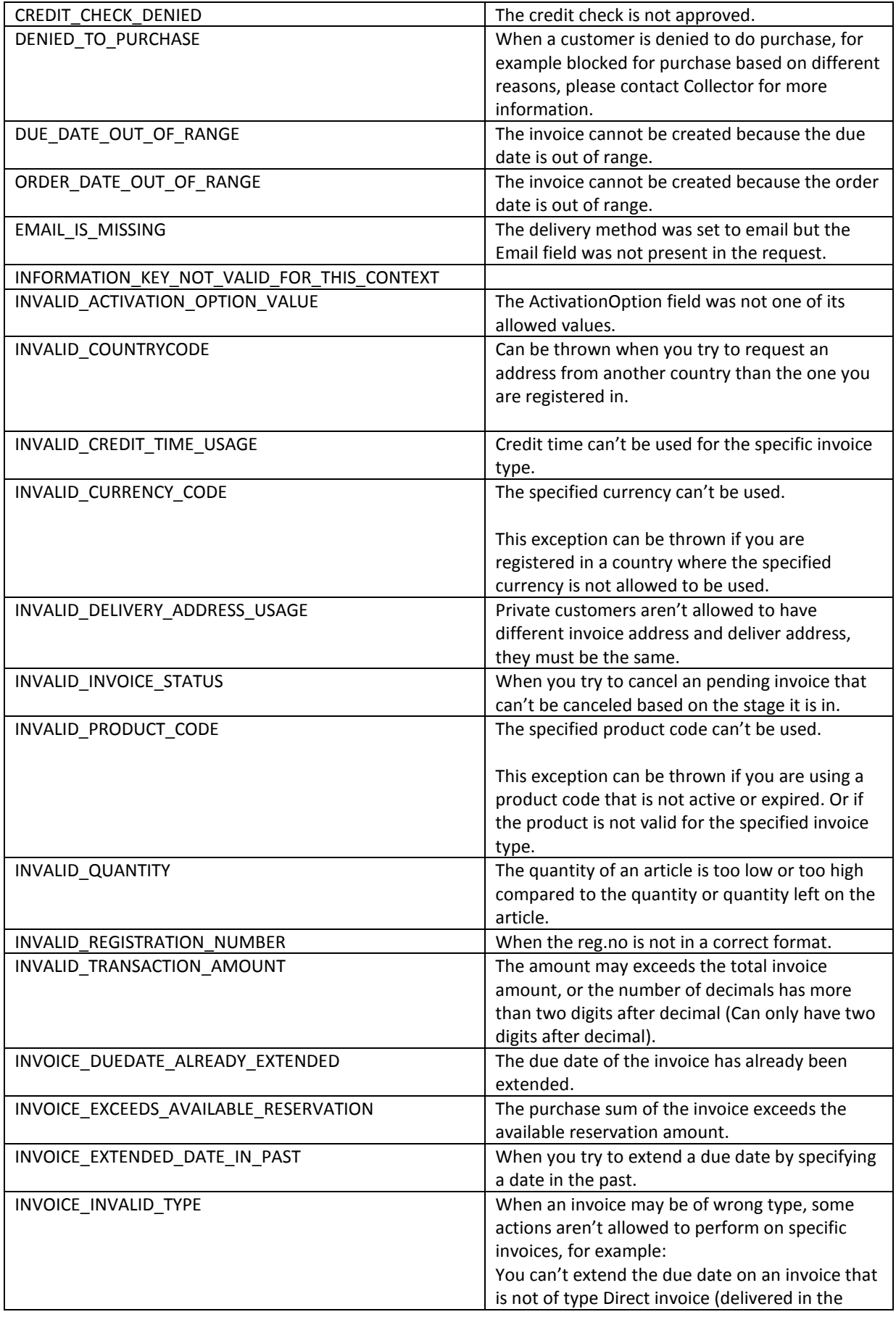

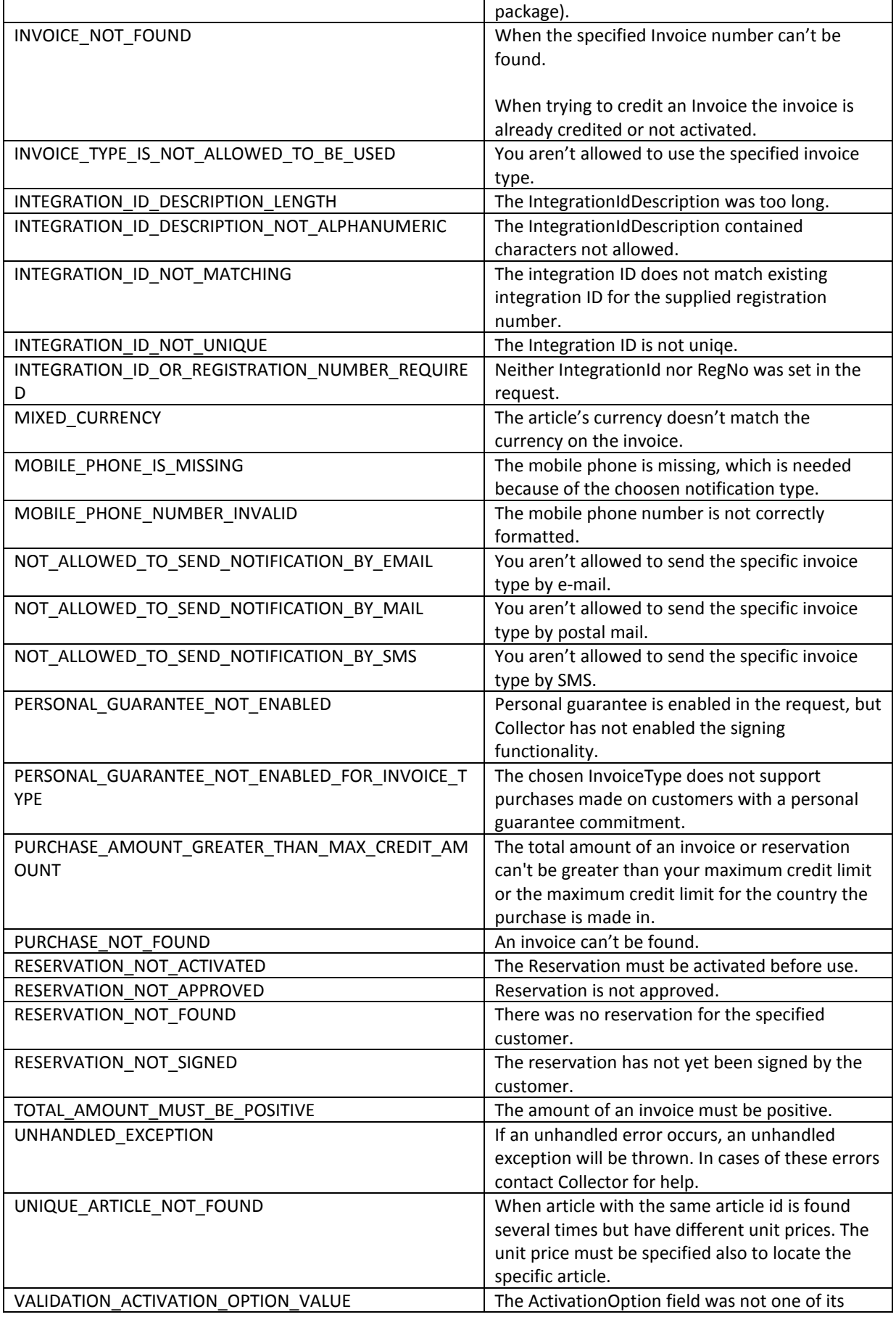

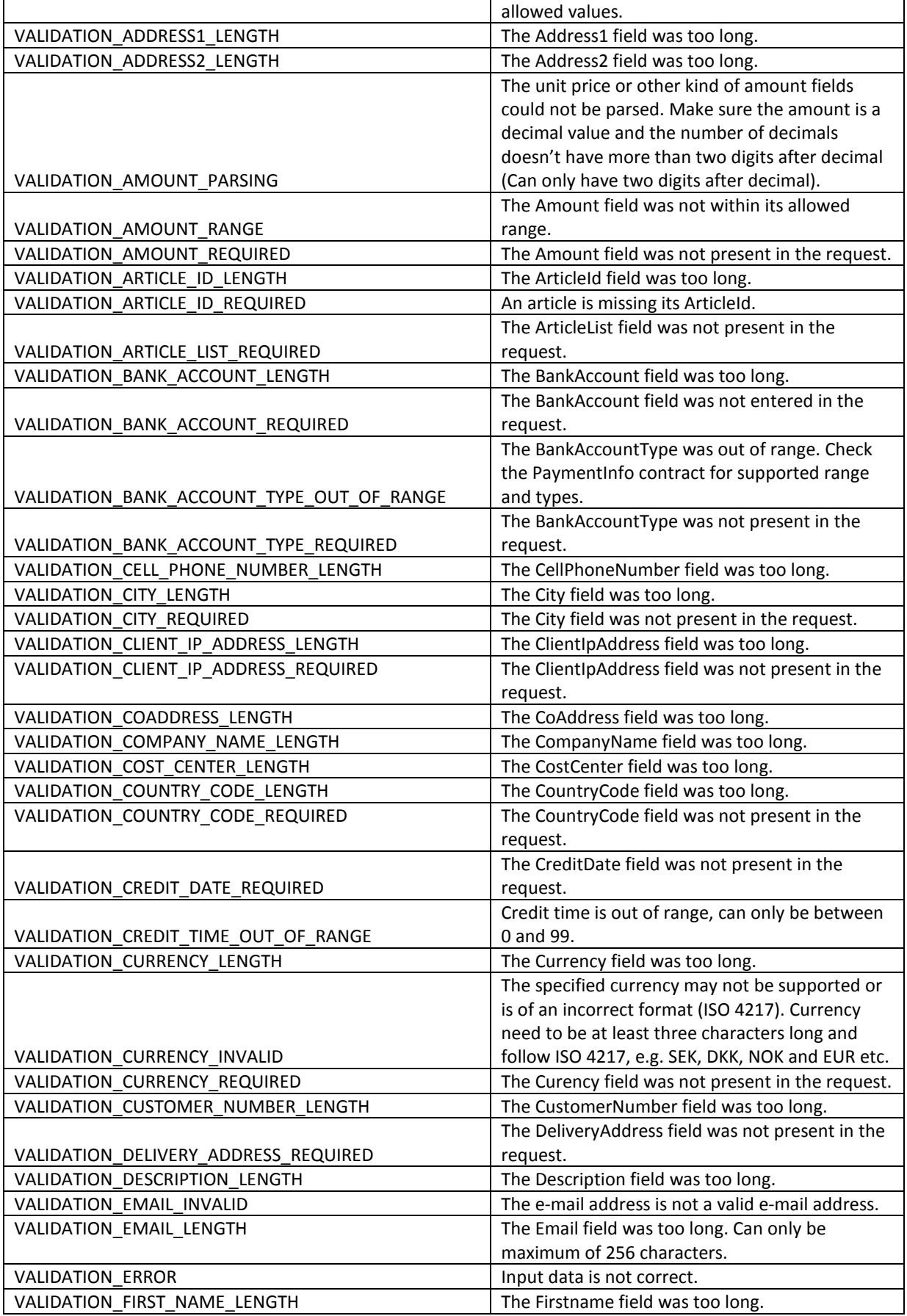

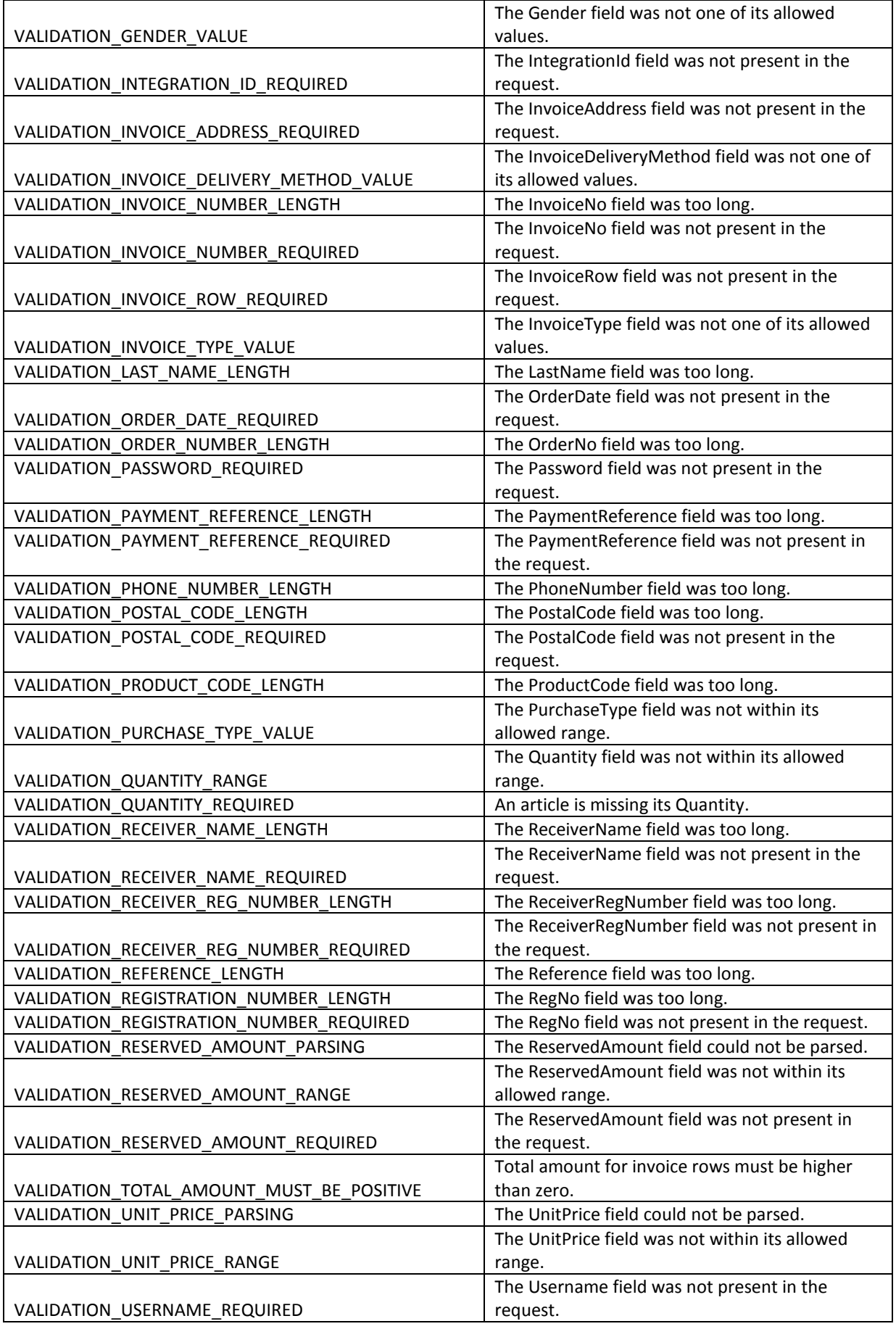

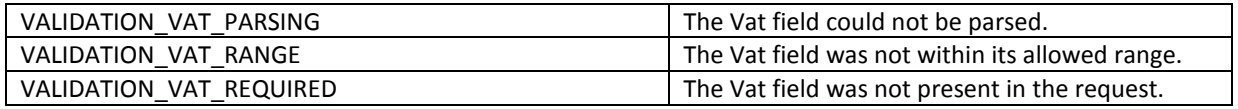